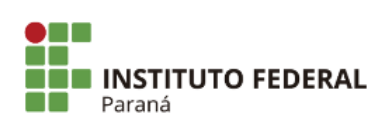

Boletim de Serviço Eletrônico em 08/07/2019

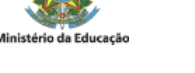

## **EDITAL N°132, DE 08 DE JULHO DE 2019**

## **HOMOLOGAÇÃO PSS - CAMPUS ASSIS CHATEAUBRIAND**

A Pró-Reitora de Gestão de Pessoas do Instituto Federal do Paraná, no uso de suas atribuições, tendo em vista a competência que lhe é conferida pela Portaria nº 889 de 18/07/2016, torna público a homologação do resultado final do processo seletivo simplificado relativo ao Edital nº 096/2019, publicado no DOU de 31/05/2019, Seção 3, página 112 e 113 a seguir discriminado.

## **CAMPUS ASSIS CHATEAUBRIAND**

Área de Conhecimento: **INFORMÁTICA** Número de vagas: **01** Regime de trabalho: **40** (Quarenta) horas semanais

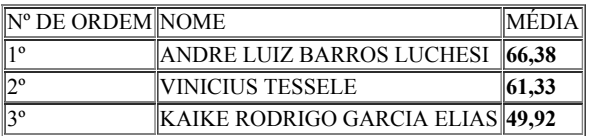

Área de Conhecimento: **MATEMÁTICA** Número de vagas: **01** Regime de trabalho: **40** (Quarenta) horas semanais

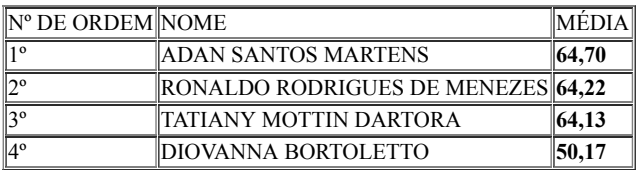

Curiba, 08 de julho de 2019.

Assinado:

seil ₩

Documento assinado eletronicamente por **ELIANE APARECIDA MESQUITA**, **Pro-Reitor(a)**, em 08/07/2019, às 11:11, conforme horário oficial de Brasília, com fundamento no art. 6º, § 1º, do Decreto nº 8.539, de 8 de [outubro](http://www.planalto.gov.br/ccivil_03/_Ato2015-2018/2015/Decreto/D8539.htm) de 2015.

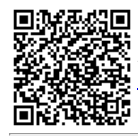

A autenticidade deste documento pode ser conferida no site https://sei.ifpr.edu.br/sei/controlador\_externo.php? [acao=documento\\_conferir&id\\_orgao\\_acesso\\_externo=0,](https://sei.ifpr.edu.br/sei/controlador_externo.php?acao=documento_conferir&id_orgao_acesso_externo=0) informando o código verificador **0354526** e o código CRC **55C6BB20**.

**Referência:** Processo nº 23411.007300/2019-00 SEI nº 0354526

INSTITUTO FEDERAL DO PARANÁ | PROGEPE/REITORIA-PROGEPE Av. Victor Ferreira do Amaral, 306,3º Andar Curiba - PR | CEP CEP 82530-230 - Brasil